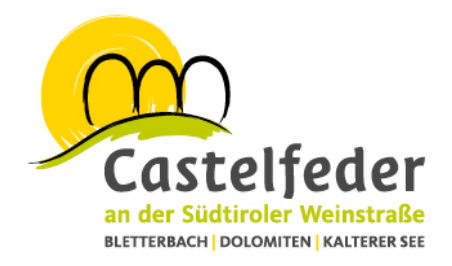

# Tagesausflug auf das Rittner Hochplateau

## **(97 km, 2:12 h)**

### Anreise

Der Startpunkt für diesen Tagesausflug befindet sich beim Büro der Ferienregion Castelfeder am Hauptplatz in Auer. Von dort fährt man über die Staatsstraße nach Bozen. Am nördlichen Stadtrand biegt man links auf die kurvenreiche Bergstraße zwischen Weinbergterrassen, Richtung Ritten ab. Bald erblickt man im Osten die Dolomitenmassive Rosengarten und Latemar. Sieht man südlich ins Tal, entdeckt man die Landeshauptstadt

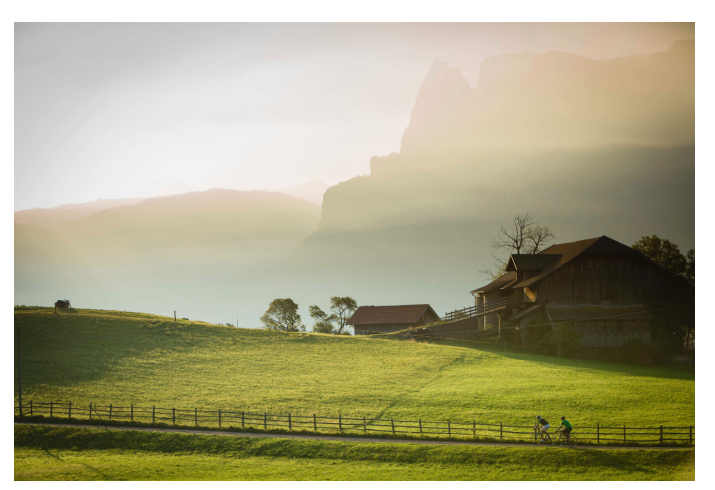

Bozen. Nach 9 km erreicht man den Bergweiler Unterinn (909 m). Unterinn ist ein sonniges, einladendes Bergdorf, in dem man schöne Bauernhöfe mit großen Scheunen antrifft. Anschließend führt die Straße weiter nach Klobenstein (1154 m), dem Hauptort des Gebiets und dem Sitz der Gemeinde Ritten. In Klobenstein finden wir zahlreiche Spazier- und Wanderwege und eine Haltestelle der Rittner Schmalspurbahn, welche zwischen Oberbozen und Klobenstein hin und her fährt. Von Klobenstein fahren wir weiter, bis wir den Ort Lengmoos erreichen. Lengmoos war früher ein Einkehr- und Rastplatz der Deutschen Kaiserzüge von und nach Rom. Besonders sehenswert ist die Pfarrkirche aus dem 13. Jahrhundert. Außerdem finden in Lengmoos alljährlich von Mitte Juli bis Mitte August die Rittner Freilichtspiele statt. Auf dem Weg in diesen Ort finden wir rechts unten am Steilhang ein Naturphänomen, die berühmten "Rittner Erdpyramiden". Solche Erdpyramiden sind aus dem Lockermaterial eiszeitlicher Moränen herausgewitterte Säulen oder Türme, teilweise an die 20 m hoch mit einem Stein als Deckplatte. Dieser Stein schützt die Pyramiden vor dem Abbröckeln, stürzt der Stein ab, wird die Pyramide durch Regen bald vernichtet. Fährt man weiter, erreicht man

X Raiffeisen Meine Bank

Tourismusgenossenschaft Castelfeder an der Südtiroler Weinstraße Società cooperativa turistica Castelfeder sulla Strada del Vino Hauptplatz 5 Piazza Principale | I-39040 Auer/Ora (BZ) | Südtirol/Alto Adige Tel. +39 0471 810 231 | info@castelfeder.info | www.castelfeder.info

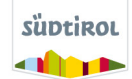

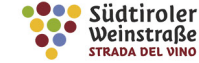

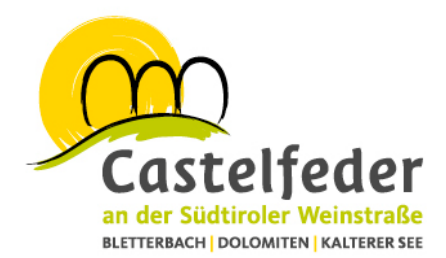

die Wallfahrtskirche Maria Saal, dort hängt das Wandgemälde der "Madonna mit dem Regenschirm".

#### Für die Weiterfahrt kann man zwischen zwei Varianten wählen:

Für die **erste Variante** fährt man zurück nach Unterinn und biegt kurz vorher bei der Straßengabelung rechts in Richtung Oberbozen und Wolfsgruben ab. Bald erreicht man idyllischen Wolfsgrubner See, ein perfekter Ort für Ausflüge oder entspannte Tage. Beinahe eben hin gelangt man nach Oberbozen. Dort finden man die Bergstation der neuen Rittner Seilbahn, welche zwischen Bozen und Oberbozen verkehrt. Auch die Station der Schmalspurbahn, welche nach Klobenstein fährt, findet sich in Oberbozen. In diesem wunderschönen Bergdorf gibt es außerdem zahlreiche Wanderwege etwa nach Bozen oder in die anderen Gemeinden des Rittens. Von der Ortschaft Oberbozen fährt man anschließend auf derselben Strecke zurück nach Bozen und weiter nach Auer.

Bei der **zweiten Variante** fährt man zurück nach Klobenstein und von dort zum nahe gelegenen Weiler Kematen und seinem neugotischen Kirchlein. Folgt man der Straße, gelangt man nach Oberinn und der äußersts sehenswerten Kirche zum Viehpatron St. Leonhard. Weiter auf derselben Straße gelangt man in das verträumte Dörflein Wangen. Auf dem Wangener Kirchhügel hat man einen wunderbaren Blick auf die Stadt Bozen. Schließlich folgt man der Straße weiter bergab ins Sarntal. Beim Kreisverkehr nimmt man die zweite Ausfahrt in Richtung Bozen, von wo aus man zurück nach Auer fährt.

#### Das Rittner Hochplateau

Beim Rittner Hochplateau handelt es sich um die prächtige, weitläufige Hochlandschaft oberhalb der Landeshauptstadt, auch geologisch gehört das Gebiet zur sogenannten Bozner Prophyrzone. Es erstreckt sich vom unteren Eisacktal im Osten bis zum Sarntal im Westen. Kleine Dörfer, Weiler, Einzelgehöfte und einsame Kirchlein verstreuen sich über die vielschichtige Hochfläche. Als höchster Punkt gilt das Rittner Horn (2260 m). Majestätische Wälder, und idyllische Bergwiesen machen den Ritten und das Rittner Horn zu einem einzigartigen Wandergebiet. Abseits des Verkehrs findet man eine große Auswahl an gut gekennzeichneten Wandermöglichkeiten, und eine Vielzahl an Einkehrmöglichkeiten.

Tourismusgenossenschaft Castelfeder an der Südtiroler Weinstraße Società cooperativa turistica Castelfeder sulla Strada del Vino Hauptplatz 5 Piazza Principale | I-39040 Auer/Ora (BZ) | Südtirol/Alto Adige Tel. +39 0471 810 231 | info@castelfeder.info | www.castelfeder.info

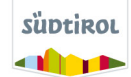

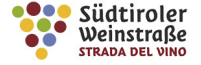

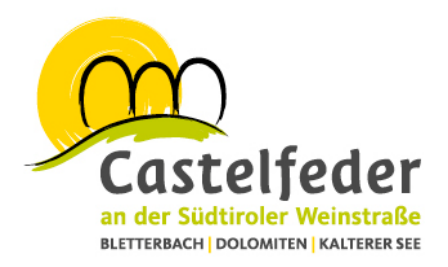

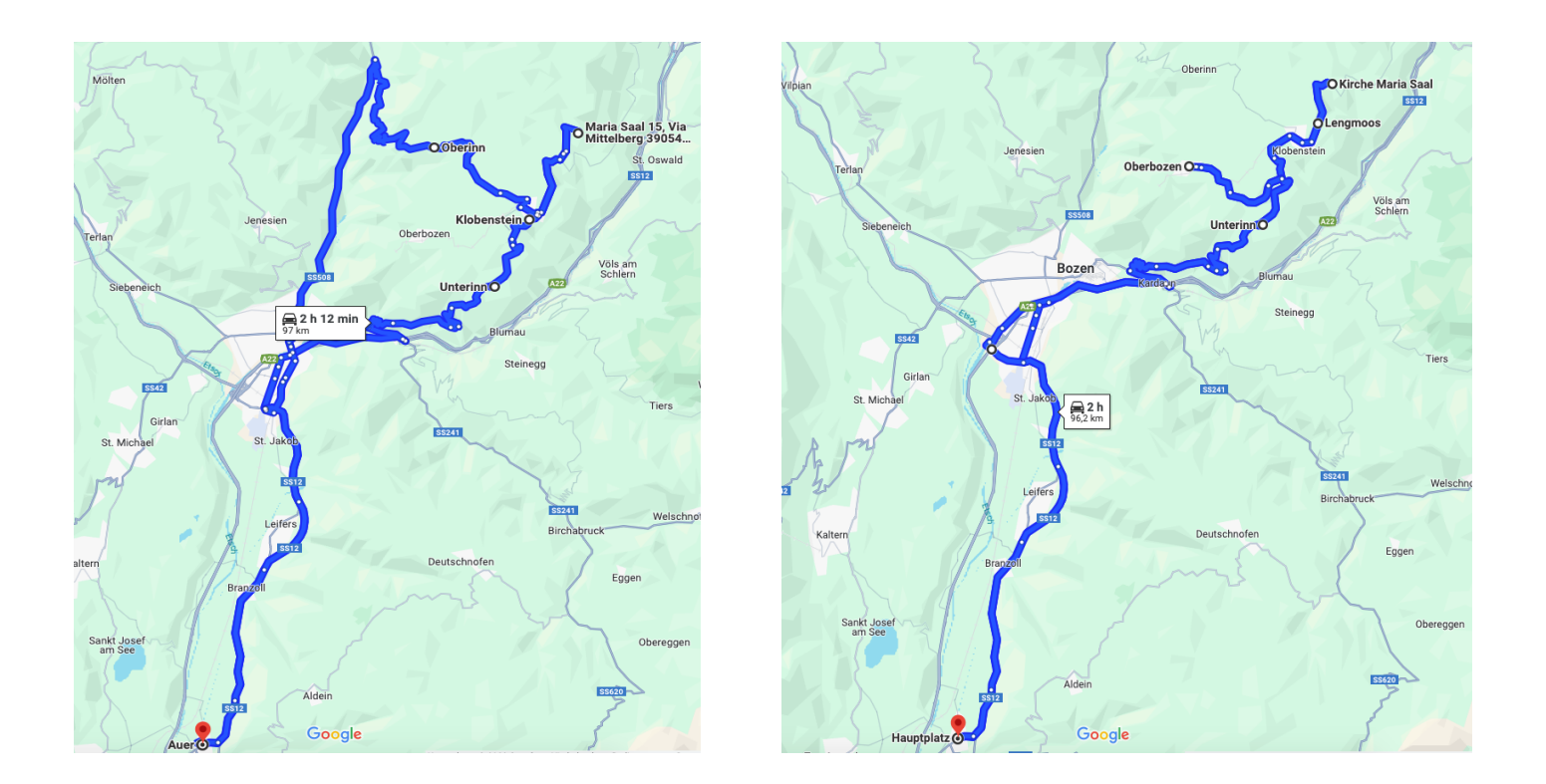

Hier klicken um die Google Maps Route zur 1. Variante zu erhalten Hier klicken um die Google Maps Route zur 2. Variante zu erhalten

Tourismusgenossenschaft Castelfeder an der Südtiroler Weinstraße Società cooperativa turistica Castelfeder sulla Strada del Vino Hauptplatz 5 Piazza Principale | I-39040 Auer/Ora (BZ) | Südtirol/Alto Adige Tel. +39 0471 810 231 | info@castelfeder.info | www.castelfeder.info

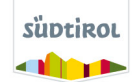

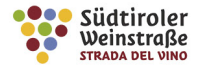

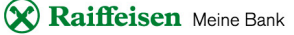